# $\mathsf{meta}_b locksDocumentation$ *Release 0.1.0a3*

**Maruan Al-Shedivat, Yue Zhao**

**Jun 22, 2020**

# **GETTING STARTED**

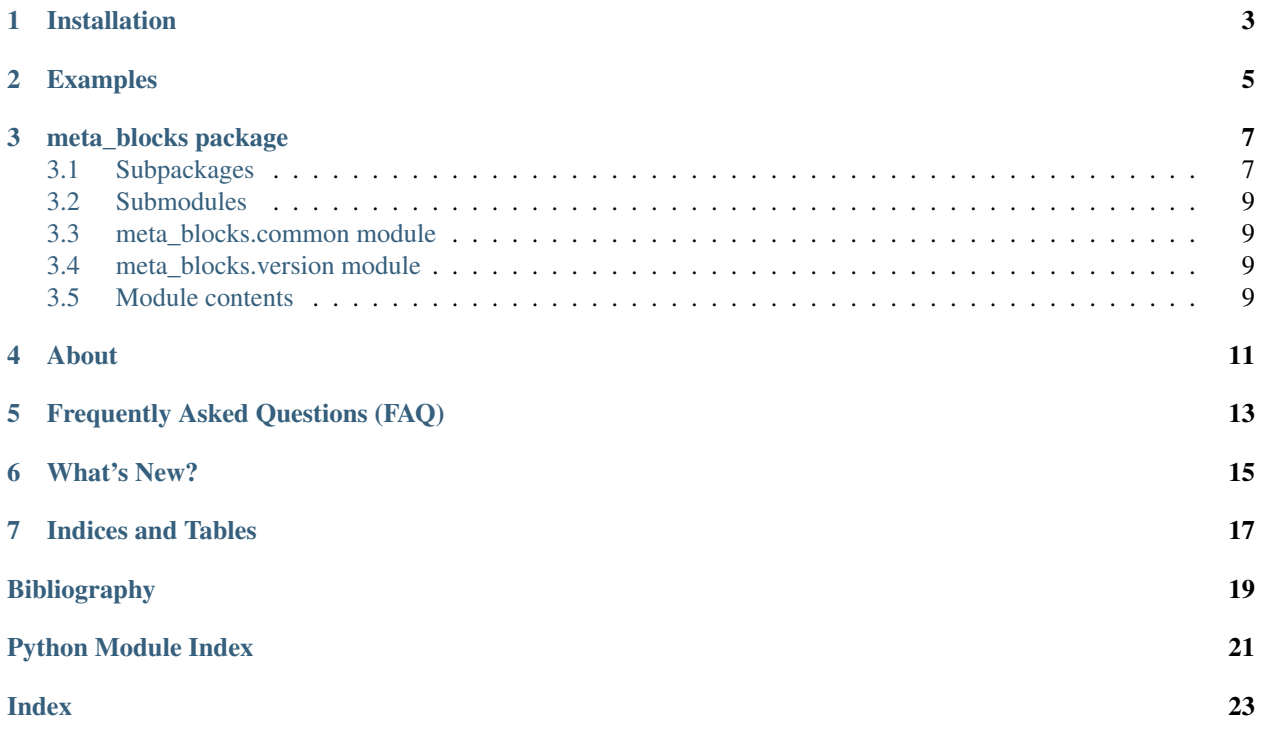

#### Deployment & Documentation & Stats

Meta-Blocks is a modular toolbox for research, experimentation, and reproducible benchmarking of learning-to-learn algorithms. The toolbox provides flexible APIs for working with MetaDatasets, TaskDistributions, and MetaLearners (see the figure below). The APIs make it easy to implement a variety of meta-learning algorithms, run them on well-established benchmarks, or add your own meta-learning problems to the suite and benchmark algorithms on them.

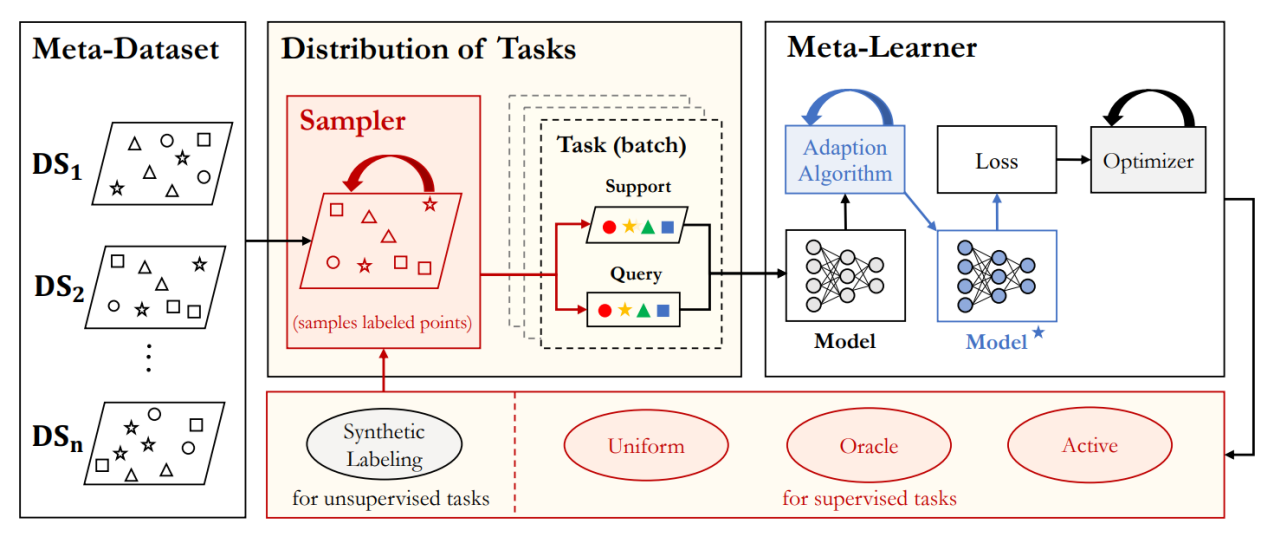

Meta-Blocks package comes with:

- Flexible APIs, detailed documentation, and multiple examples.
- Popular models and algorithms such as MAML [\[FAL17\]](#page-22-1), Reptile [\[NAS18\]](#page-22-2), Protonets [\[SSZ17\]](#page-22-3).
- Supervised and unsupervised meta-learning setups compatible with all algorithms.
- Customizable modules and utility functions for quick prototyping on new meta-learning algorithms.

#### Key Links and Resources:

- [View the latest codes on Github](https://github.com/alshedivat/meta-blocks/)
- [Execute Interactive Jupyter Notebooks](https://github.com/alshedivat/meta-blocks/)
- [Anomaly Detection Resources](https://github.com/alshedivat/meta-blocks/)

### **INSTALLATION**

<span id="page-6-0"></span>It is recommended to use pip for installation. Please make sure the latest version is installed, as meta-blocks is updated frequently:

```
pip install meta-blocks # normal install
pip install --upgrade meta-blocks # or update if needed
pip install --pre meta-blocks # or include pre-release version for new features
```
Alternatively, you could clone and run setup.py file:

```
git clone https://github.com/alshedivat/meta-blocks.git
cd meta-blocks
pip install .
```
#### Required Dependencies:

- albumentations
- hydra-core
- numpy
- Pillow
- scipy
- scikit-learn
- tensorflow==2.2.0rc3

**TWO**

### **EXAMPLES**

<span id="page-8-0"></span>(Under construction.)

### **THREE**

### **META\_BLOCKS PACKAGE**

### <span id="page-10-1"></span><span id="page-10-0"></span>**3.1 Subpackages**

**3.1.1 meta\_blocks.adaptation package Submodules meta\_blocks.adaptation.base module meta\_blocks.adaptation.maml module meta\_blocks.adaptation.maml\_utils module meta\_blocks.adaptation.proto module meta\_blocks.adaptation.proto\_utils module meta\_blocks.adaptation.reptile module Module contents 3.1.2 meta\_blocks.conf package Module contents 3.1.3 meta\_blocks.datasets package Submodules meta\_blocks.datasets.base module meta\_blocks.datasets.omniglot module meta\_blocks.datasets.miniimagenet module Module contents 3.1.4 meta\_blocks.experiment package**

#### <span id="page-11-1"></span>**Submodules**

**meta\_blocks.experiment.eval module**

**meta\_blocks.experiment.train module**

**meta\_blocks.experiment.utils module**

#### <span id="page-11-0"></span>**Module contents**

#### **3.1.5 meta\_blocks.models package**

**Submodules**

**meta\_blocks.models.classification module**

**Module contents**

#### **3.1.6 meta\_blocks.networks package**

**Submodules**

**meta\_blocks.networks.simple module**

**Module contents**

#### **3.1.7 meta\_blocks.optimizers package**

**Submodules**

**meta\_blocks.optimizers.multistep\_optimizer module**

**Module contents**

#### **3.1.8 meta\_blocks.samplers package**

**Submodules**

**meta\_blocks.samplers.base module**

**meta\_blocks.samplers.uniform module**

**Module contents**

#### **3.1.9 meta\_blocks.tasks package**

**Submodules**

**meta\_blocks.tasks.base module**

**meta\_blocks.tasks.supervised module**

<span id="page-12-4"></span>**meta\_blocks.tasks.classic\_supervised module**

**meta\_blocks.tasks.limited\_supervised module**

**meta\_blocks.tasks.self\_supervised module**

**Module contents**

### <span id="page-12-0"></span>**3.2 Submodules**

### <span id="page-12-1"></span>**3.3 meta\_blocks.common module**

### <span id="page-12-2"></span>**3.4 meta\_blocks.version module**

meta\_blocks is a modular toolbox for meta-learning research with a focus on speed and reproducibility.

### <span id="page-12-3"></span>**3.5 Module contents**

meta\_blocks is a modular toolbox for meta-learning research with a focus on speed and reproducibility.

# **FOUR**

# **ABOUT**

<span id="page-14-0"></span>(Under construction.)

**FIVE**

# **FREQUENTLY ASKED QUESTIONS (FAQ)**

<span id="page-16-0"></span>(Under construction.)

### **SIX**

### **WHAT'S NEW?**

<span id="page-18-0"></span>The first alpha version has been released!

#### **References**

# **SEVEN**

# **INDICES AND TABLES**

- <span id="page-20-0"></span>• genindex
- modindex
- search

### **BIBLIOGRAPHY**

- <span id="page-22-1"></span><span id="page-22-0"></span>[FAL17] Chelsea Finn, Pieter Abbeel, and Sergey Levine. Model-agnostic meta-learning for fast adaptation of deep networks. In *ICML*, 1126–1135. JMLR. org, 2017.
- <span id="page-22-2"></span>[NAS18] Alex Nichol, Joshua Achiam, and John Schulman. On first-order meta-learning algorithms. *arXiv preprint arXiv:1803.02999*, 2018.
- <span id="page-22-3"></span>[SSZ17] Jake Snell, Kevin Swersky, and Richard Zemel. Prototypical networks for few-shot learning. In *NeurIPS*, 4077–4087. 2017.

# **PYTHON MODULE INDEX**

<span id="page-24-0"></span>m

meta\_blocks, [9](#page-12-3) meta\_blocks.experiment, [8](#page-11-0) meta\_blocks.version, [9](#page-12-2)

### **INDEX**

### <span id="page-26-0"></span>M

meta\_blocks module, [9](#page-12-4) meta\_blocks.experiment module, [8](#page-11-1) meta\_blocks.version module, [9](#page-12-4) module meta\_blocks, [9](#page-12-4) meta\_blocks.experiment, [8](#page-11-1) meta\_blocks.version, [9](#page-12-4)